# **PROGRAMMATION RÉSEAU**

#### Arnaud Sangnier sangnier@irif.fr

#### **La concurrence en Java**

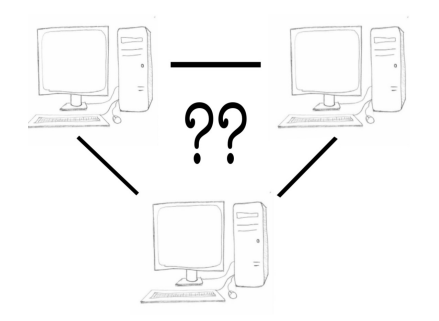

#### Plusieurs connexions sur un serveur

- En général, on veut qu'un serveur accepte plusieurs connexions en même temps
- Prenons l'exemple du service **echo tcp** (**port 7**) sur **monjetas**
	- Il y a un seul service qui tourne
	- Ouvrons deux terminaux
		- Sur chacun des deux on fait **telnet monjetas 7**
		- Le service accepte les deux connexions
		- Les deux terminaux peuvent communiquer avec le service en parallèle
		- Si on ferme l'un, l'autre continue de pouvoir communiquer

PR - API TCP Java 2

#### Deux clients en parallèle

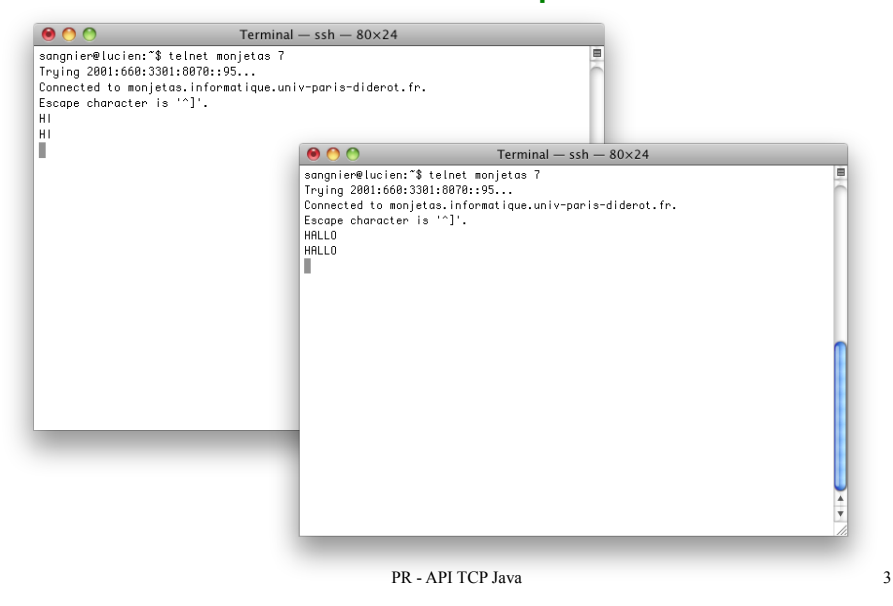

# Que se passe-t-il avec deux clients (1)

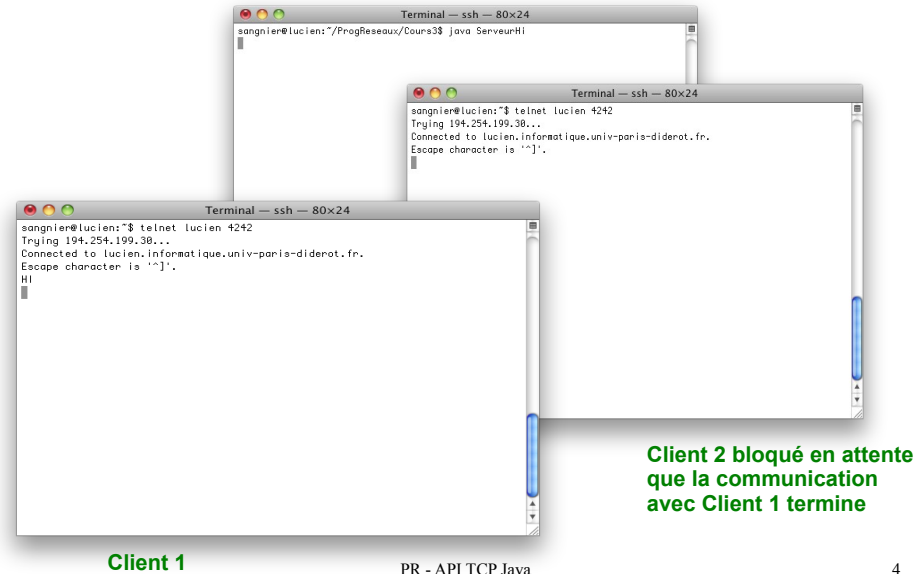

#### Reprenons notre serveur exemple

- Rappel du comportement :
	- Attendre une connexion sur le port 4242
	- $\bullet$  Envoyer un message " $H\text{i}\n\lambda n$ "
	- Attendre un message du client
	- Afficher le message du client
	- Et recommencer à attendre une communication
- Scénarios avec deux clients
	- Un premier client se connecte
		- il reçoit Hi
	- Un deuxième client se connecte avant que le premier client ait envoyé son message
		- Le second client reste bloqué

PR - API TCP Java 5

# Que se passe-t-il avec deux clients (2)

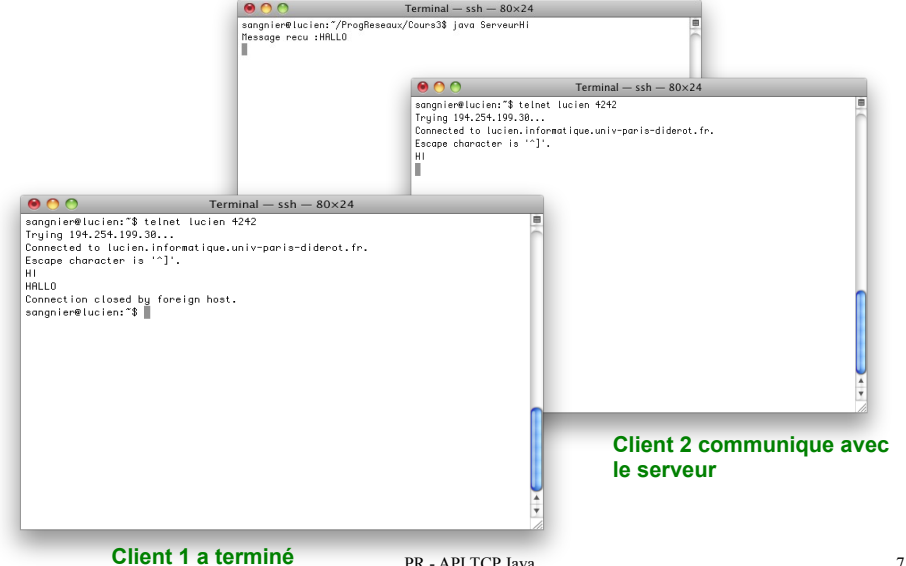

## Code du serveur

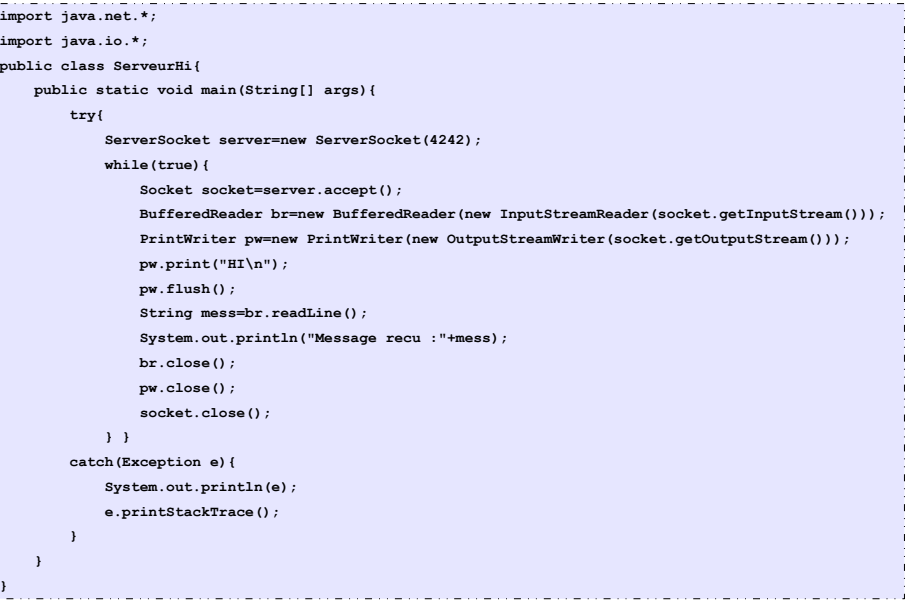

# Comment résoudre le problème

- Ce que l'on voudrait
	- Que deux ou plus clients puissent communiquer en même temps avec le serveur
	- C'est-à-dire sur notre exemple
		- Si un premier client a reçu " $H\text{i}\n\wedge n$ "
		- Si il ne répond pas et qu'un deuxième client arrive
		- Le deuxième client reçoit aussi " $H_i \nightharpoonup n$ "
- Pour cela
	- Notre serveur doit pouvoir en même temps
		- Communiquer avec un client
		- Attendre les demandes de connexions sur **accept()**
- $\bullet$  Comment fait-on cela :
	- Avec un serveur **concurrent** ou **multi-threadé**

# À propos des processus

- Un processus est un **programme** (de nature statique) en cours d'**exécution** (de nature dynamique)
	- son exécution nécessite un environnement
		- espace d'adressage
		- objets entrées/sorties (par exemple sortie standard et entrée standard)
- Plusieurs processus peuvent s'exécuter sur une même machine de façon quasi-simultanée
	- Si le système d'exploitation est **à temps partagé** ou **multi-tâche**
	- Ce même sur une machine mono-processeur
	- Le système d'exploitation est chargé d'allouer les ressources
		- mémoire, temps processeur, entrées/sorties
	- On a *l'illusion du parallèlisme*

PR - API TCP Java 9

# L'environnement d'exécution

- Il faut d'abord récupérer l'environnement d'exécution de la JVM
- Il est disponible sous la forme d'un objet de la classe **java.lang.Runtime**
- $\cdot$  Remarques :
	- il n'existe qu'un seul objet de cette classe
	- On ne peut pas en créer
- Pour le récupérer on utilise la méthode statique **Runtime.getRuntime()**
- De nombreuses méthodes sont disponibles dans la classe java.lang.Runtime (cf documenation de l'API), en particulier
	- Des méthode permettant de dire au système de lancer un processus
		- C'est la famille des méthodes **Process exec(...)**

#### Les processus en Java

- Java permet de manipuler des **processus**
- Ces processus ne sont toutefois pas pris en charge par la JVM (Java Virtual Machine) où s'exécute le programme Java
- Ils sont pris en charge par le système
- Donc il n'y a pas de notion de processus au sein de la JVM, un processus est un objet du système hôte
- Au sein d'un programme Java :
	- On va pouvoir dire au système hôte d'exécuter un processus
	- On pourra également récupérer des informations sur ce processus (comme par exemple ses entrées/sorties standard)

PR - API TCP Java 10

#### Les processus en Java

- La JVM permet donc de lancer des processus externes
- Ils sont représentés dans celle-ci sous forme d'objets de type **java.lang.Process**
- $\cdot$   $\land$  quoi servent ces objets :
	- $\cdot$  À communiquer avec les processus externes correspondants
	- $\cdot$  À se synchroniser avec leur exécution
		- Par exemple pour attendre qu'un processus est fini de s'exécuter
- Comment créer de tels processus :
	- Par exemple, pour lancer un processus qui fait **ls -a**

**Process process = Runtime.getRuntime().exec("ls -a");**

#### Communiquer avec les processus

- On veut pouvoir communiquer avec les processus
- Par exemple pour lire ce qu'ils affichent et le faire afficher par la JVM
- Pour ça on retrouve dans nos méthodes préférées à base de flux
	- **InputStream getInputStream()**
	- **OutputStream getOutputStream()**
- **Attention** : ici, les flux sont à comprendre du côte du programme

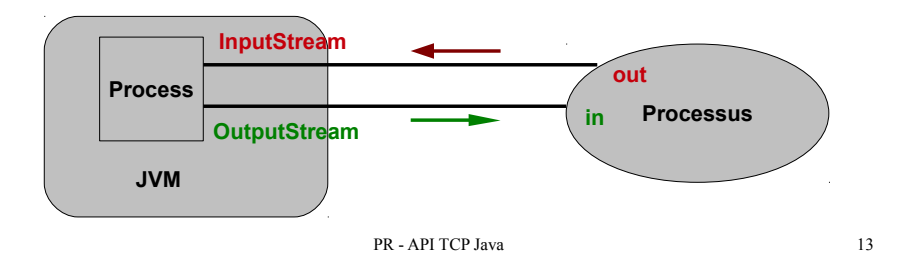

#### Exemple

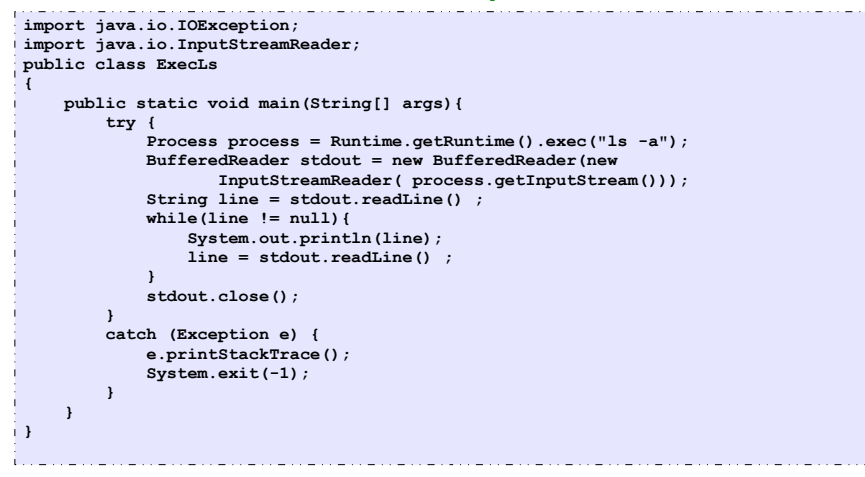

#### Synchronisation avec un processus

- Deux méthodes de synchronisation avec un processus lancé (toujours dans la classe **java.lang.Process**
	- **int waitFor() throws InterruptedException**
		- permet d'attendre la fin de l'exécution d'un processus
		- retourne la valeur retournée à la fin de l'exécution du processus
			- Par convention 0 si tout se passe bien
		- Cette méthode est bloquante
	- **int exitValue()**
		- retourne la valeur retournée à la fin de l'exécution du processus
- Il est important d'attendre la fin du process
- Si le programme Java termine avant la fin de l'exécution du process, on n'a plus moyen de récupérer les informations

PR - API TCP Java 14

#### Problème des processus

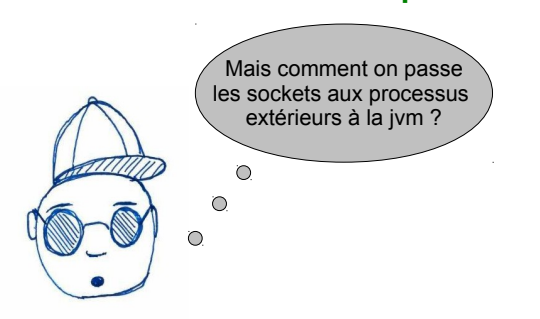

- En fait, on en va pas utiliser la commande **exec(...)** de la classe **Runtime**
- Au lieu de manipuler des processus du système hôte, on va utiliser des **processus légers** (**threads**) qui existent dans la jvm

## Les processus légers (threads)

- Un **thread** est un fil d'exécution dans un programme, qui est lui même exécuté par un processus
- Un processus peut avoir plusieurs threads
	- Il est alors **multi-threadé**
	- $\bullet$  Au minimum il y a un thread
- Chaque fil d'exécution est distinct des autres et a pour attributs
	- Un point courant d'exécution (**pointeur d'intstruction** ou *PC (Program Counter)*)
	- Une pile d'exécution (*stack*)
- Un thread partage tout le reste de l'environnement avec les autres threads qui lui sont concurrents dans le même processus
- **La JVM est multi-threadée** et offre au programmeur la possibilité de manipuler des threads
	- Il n'est pas précisé comment ces threads sont pris en charge par le système

PR - API TCP Java 17

# Liens entre Thread et Runnable

- À tout thread on associe un objet implémentant **Runnable**
	- Cf un des constructeurs dans **java.lang.Thread**
		- **public Thread(Runnable target)**
- Le même objet implémentant **Runnable** peut-être associé à plusieurs threads
	- Dans ce cas chaque thread exécute de façon concurrente la méthode run() de l'objet passé au constructeur

#### Les threads en java

- Le mécanisme est plus complexe que les celui des processus car il est interne au système Java
- Il repose sur deux types importantes
	- L'interface **java.lang.Runnable**
		- Elle ne contient qu'une méthode à implémenter
			- **void run()**
			- C'est cette méthode qui contiendra le programme exécuter par un thread
	- La classe **java.lang.Thread**
		- C'est elle qui nous permettra de manipuler les threads
- En bref, dans la méthode run(), on aura le code du thread (la partie statique) et on va se servir d'un objet Thread pour gérer le fil d'exécution (la partie dynamique)

PR - API TCP Java 18

# L'interface java.lang.Runnable

- **java.lang.Runnable** est donc une interface avec une seule méthode à implémenter
	- **public void run()**
- Lorsqu'un thread démarrera son exécution
	- Il débutera par un appel à la méthode **run()** du **Runnable** qui lui est attaché
	- Il terminera son exécution lorsque cette méthode **run()** terminera
- Attention pour lancer un thread on ne fait pas appel à **run()** mais à une méthode qui s'appelle **start()**

# La classe java.lang.Thread

- Les Threads Java ont plusieurs attributs :
	- **String name** : le nom du thread
	- **long id** : l'identité du thread
	- **int priority** sa priorité (les threads sont ordonnancés selon cette priorité)
	- **boolean daemon** : son mode d'exécution (démon ou non, voir plus loin)
	- **Thread.state state** son état
		- **NEW**, **RUNNABLE**, **BLOCKED**, **WAITING**, **TERMINATED**,...
	- Sa pile (stack) dont on peut seulement observer son état
	- son groupe de thread
	- etc (cf la documentation)
- Dans **java.lang.Thread**, on a les accesseurs pour ces attributs

PR - API TCP Java 21

# Terminaison d'une JVM

- On indique souvent qu'un programme s'arrête lorsqu'on sort du main:
	- Un programme ne s'arrête pas, c'est le processus sous-jacent qui s'arrête
	- Mais surtout il ne suffit pas de sortir du main, il faut sortir du premier appel au main (il est possible de faire des appels récursifs)
	- Il faut aussi attendre que TOUS les threads qui ne sont pas des démons s'arrêtent
	- Il existe au moins un thread démon
		- **Le garbage collector**
	- Souvent il en existe un autre
		- Le thread qui gère l'interface graphique

#### Les états d'un thread

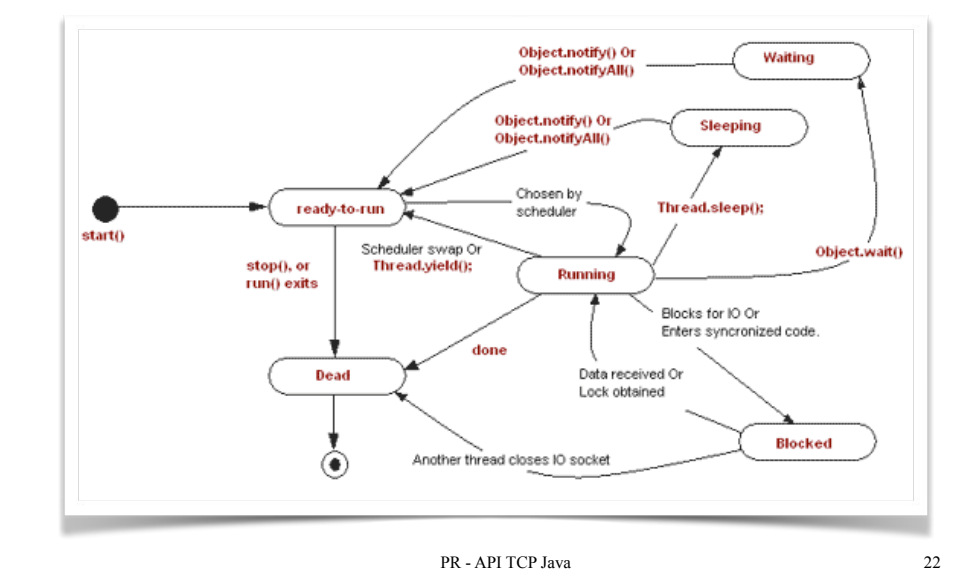

Création et contrôle des thread

- Pour créer un thread, on a plusieurs constructeurs possibles :
	- **Thread(Runnable target), Thread(Runnable target, String name)**
- Il existe plusieurs méthodes pour contrôler l'exécution d'un thread
	- **void start()**
		- Elle permet de démarrer le thread
		- Celui-ci va alors appeler la méthode **run()** du **Runnable** qui lui est associé
	- **void join()**
		- Elle permet d'attendre la fin de l'exécution du thread
	- **void interrupt()**
		- positionne le statut du thread à interrompu
		- n'a aucun effet immédiat (permet au thread de savoir qu'un autre thread souhaite l'interrompe)
	- **IMPORTANT : Il n'existe pas de techniques pour arrêter un thread**, il faut se débrouiller pour qu'il finisse son premier appel à run

#### Les méthodes statiques de Thread

- **Thread currentThread()**
	- Permet de récupérer l'objet Thread courant (qui exécute la ligne)
	- Utile par exemple pour récupérer le nom
- **boolean isInterrupted()**
	- Pour tester si le thread a reçu une demande d'interruption
- **void sleep(long ms)**
	- Pour faire dormir le thread courant pour la durée exprimée en millisecondes (temps minimum)
- **void yield()**
	- Le thread renonce à la suite de son exécution temporairement et est placé dans l'ordonnanceur

#### PR - API TCP Java 25

#### Exemple Runnable

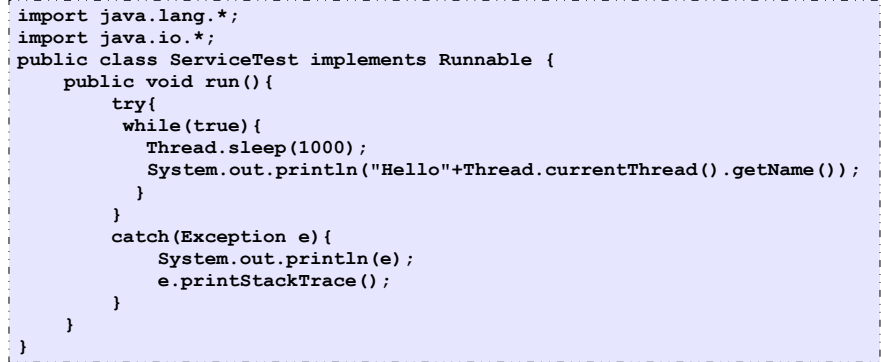

PR - API TCP Java 26

#### Exemple

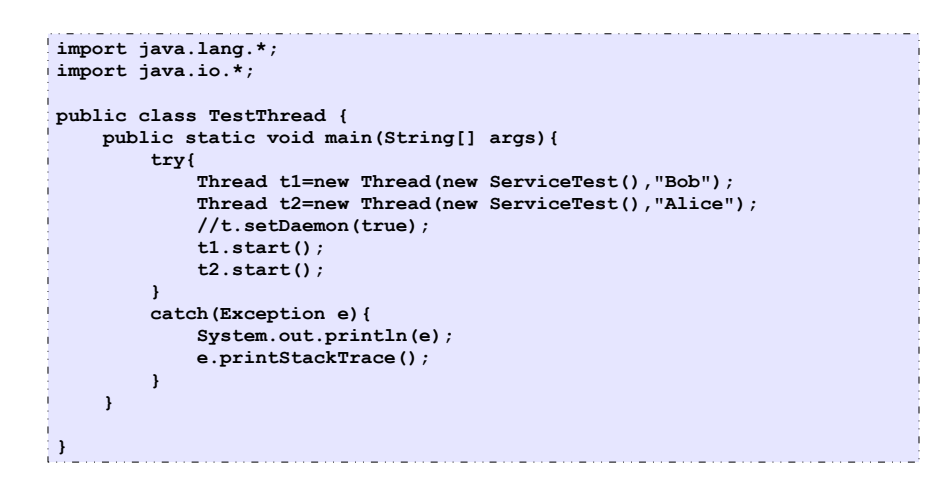

#### Et avec le réseau ?

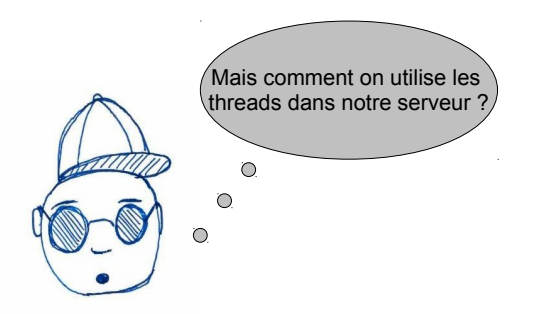

- On va créer un thread qui va prendre en charge les communications avec le réseau
- Après chaque accept, on va créer un thread à qui on donnera la socket de communication

#### Les threads pour notre serveur

- Quelques règles de base :
	- On va créer une classe implémentant **Runnable** dont la méthode **run()** prendra en charge la communication
	- À cette classe on associera une socket, pour cela il suffit de la passer au constructeur
		- **public Service(Socket s)**
		- Ainsi la méthode **run()** aura accès à cette socket
	- Après un **accept**
		- On récupère la socket
		- On crée un nouvel objet implémentant **Runnable**
		- On démarre le thread correspondant
	- À la fin de run(), on oublie pas de fermer la socket correspondante

PR - API TCP Java 29

# Le serveur concurrent associé

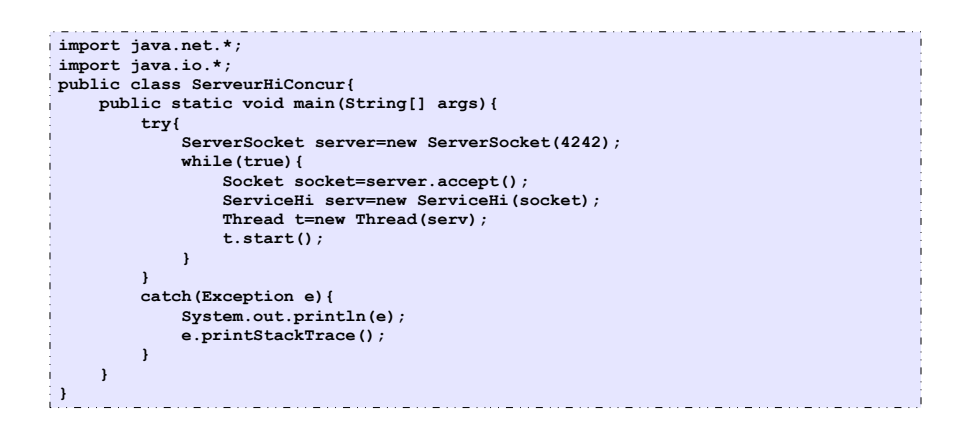

#### Structure d'un service

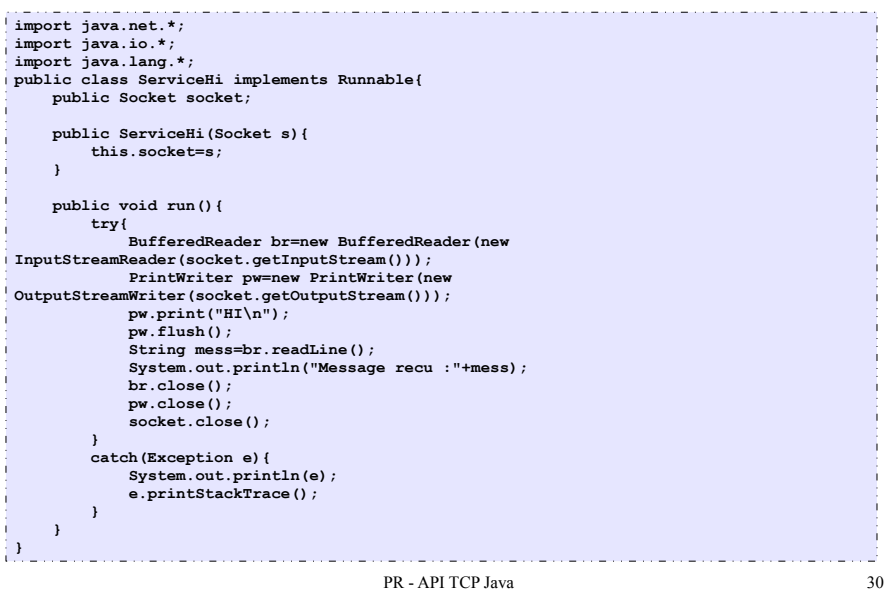

#### Les problèmes de la concurrence (1)

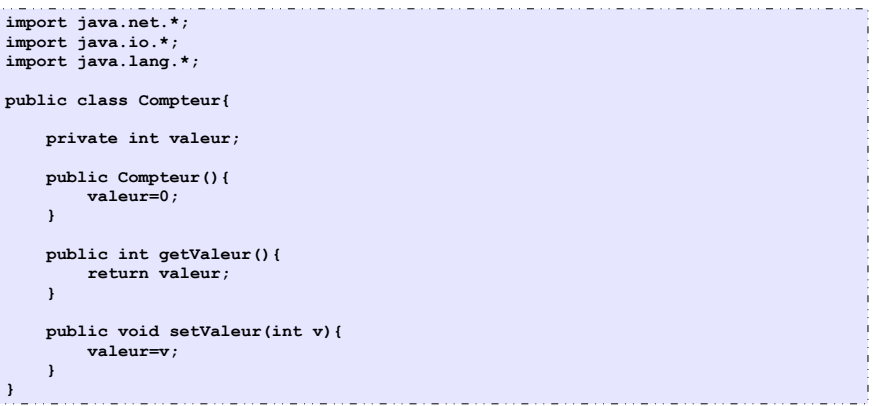

#### Les problèmes de la concurrence (2)

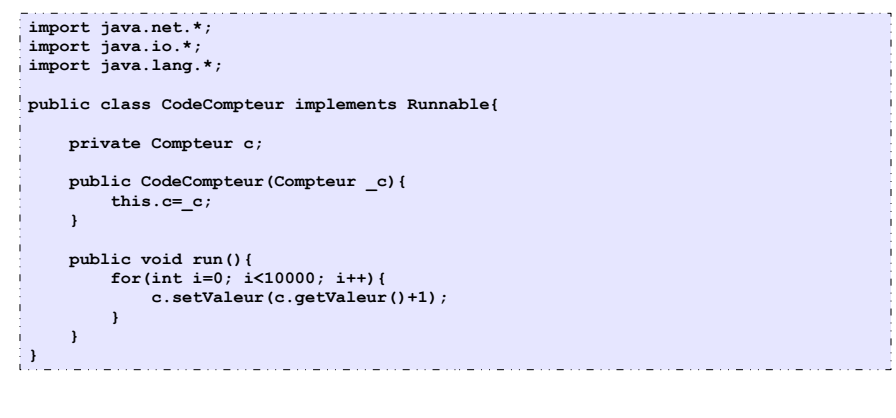

PR - API TCP Java 33

#### Résultat de l'exécution

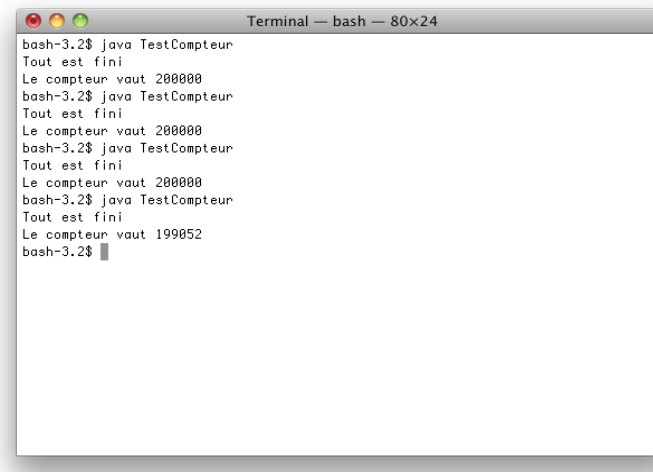

**199052 n'est pas égal à 200000 !!!!!!**

# Les problèmes de la concurrence (3)

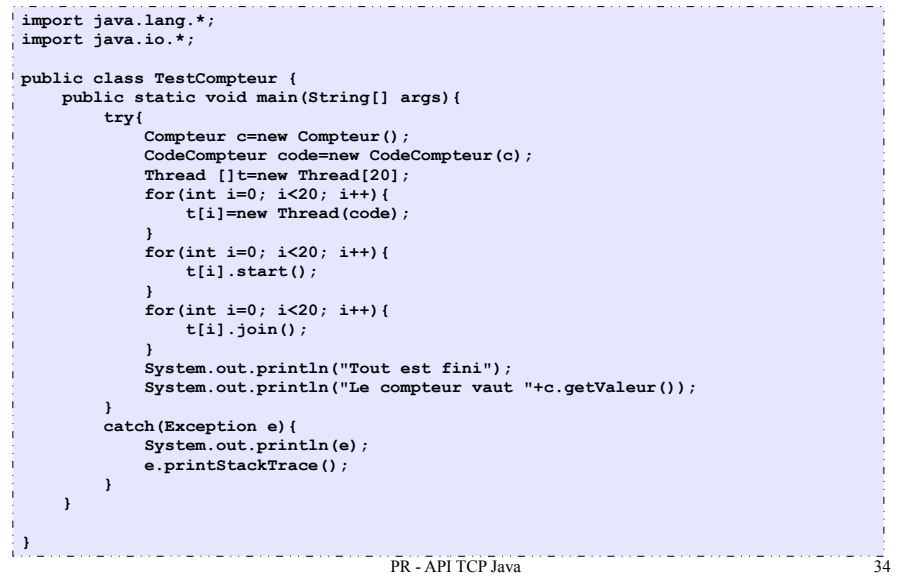

# D'où vient le problème

- Le problème est la non atomicité de l'opération c.setValeur(c.getValeur()+1);
	- C'est à dire que plusieurs threads (qui partagent le même compteur) peuvent faire cette opération en même temps
- Scénario possible
	- Thread 1 prend la valeur du compteur (par exemple 0)
	- Thread 2 prend la valeur du compteur (toujours 0)
	- Thread 1 met la valeur du compteur à jour (à 1)
	- Thread 2 met la valeur du compteur à jour (à 1)
	- $\cdot$  À ce point les deux threads ont incrémenté le compteur mais ils ne se sont pas mis d'accord pour le faire
- On remarque aussi qu'on a pas le même résultat à chaque exécution

## Comment y remédier

- Principe en programmation concurrente
	- On ne peut faire aucune supposition sur l'ordonnancement des exécutions
	- Tout ordre des instructions des processeurs est possible
- Il faut donc prendre des précautions
	- Par exemple s'assurer que lorsque l'on exécute une instruction, il n'y a pas d'autres threads qui exécute la même instruction
	- On rend la suite d'instructions **atomique**
	- On parle alors de partie du code en **section critique**
	- Dans cette section il n'y a à tout moment qu'au plus un thread
	- Si un thread est présent les autres qui veulent accéder à cette partie du code doivent attendre leur tour

PR - API TCP Java 37

#### Liens avec les flux et le réseau

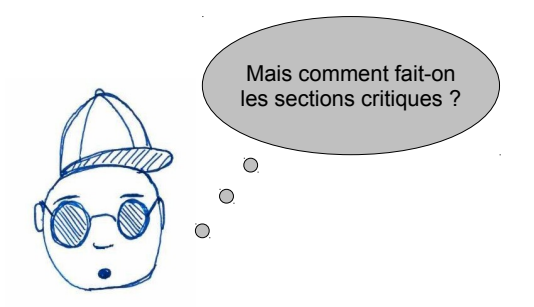

- Pour faire assurer qu'un seul processus accède à une partie du code (exclusion mutuelle), on utilise un système de verrou
- Le processus qui rentre dans le code ferme le verrou et il le rouvre quand il sort du code pour qu'un autre puisse le fermer de nouveau
- En java, on a le mot clef **synchronized**

PR - INTRODUCTION 38

# Fonctionnement de synchronized

- Le mot clef **synchronized** est utilisé dans le code pour garantir qu'à certains endroits et à un moment donné au plus un processus exécute la portion du code
- Deux utilisations
	- Soit on déclare une méthode **synchronized**
		- **public synchronized int f(int a){...}**
		- À ce moment la méthode **synchronized** d'un même objet ne peut pas être exécuté par deux threads en même temps
	- Soit on verrouille un bloc de code en utilisant
		- **synchronized(objet) {.../\*code à verouiller\*/...}**
		- ici objet est donné car on utilise le verrou associé à cet objet
		- tout objet possède un verrou

# Retour sur notre exemple

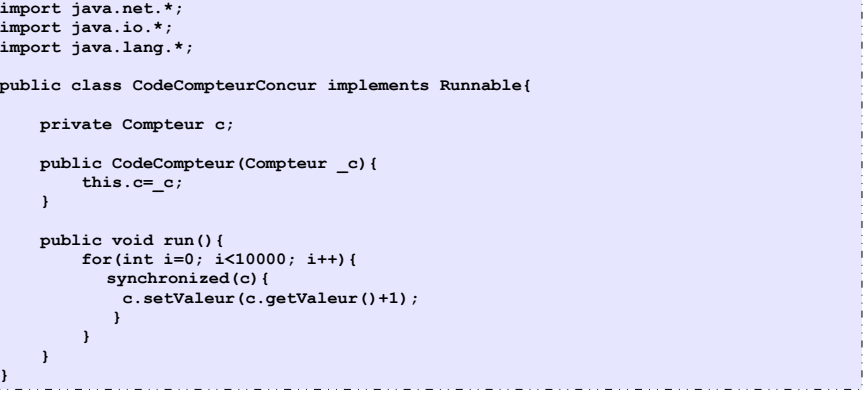

- **Attention :** Ne pas synchroniser n'importe quoi
- Synchronizer des parties de codes qui terminent (sinon le verrou reste fermé !!!
- Trouver où mettre les verrous est difficile !!!
- Attention aux deadlocks !

# **ATTENTION**

- Ne pas synchroniser n'importe comment
- Rappeler vous que les verrous sont associés à des objets
	- Deux codes synchronisés sur le même objet ne pourront pas être exécutés en méme temps
- Synchronizer des parties de code qui terminent sinon le verrou reste bloqué pour toujours
- Attention aux deadlocks !!!!
	- Deux thread attendent que le verrou pris par un autre thread se libère
- **Remarque :**
	- synchronized int  $f(...)$   $\{... \}$  est pareil que
	- int  $f($  ....) { synchronized(this) $\{...\}$
	- Le verrou des méthodes et le verrou de l'objet associé

PR - API TCP Java 41

# Un autre problème de la concurrence

- On peut avoir des dépendances entre les sections critiques
- Par exemple, dans le problème des producteurs/consommateurs
	- Les producteurs écrivent une valeur dans une variable
	- Les consommateurs lisent les valeurs écrites dans la variable
	- On ne veut pas qu'un producteur écrase une valeur qui n'a pas été lue
	- On ne veut pas qu'une valeur soit lue deux fois
- Si les consommateurs sont plus rapides que les producteurs, alors les valeurs risquent d'être lues deux fois
- Si les producteurs sont trop rapides, les valeurs d'être perdues
- On ne veut pas que les producteurs et les consommateurs lisent et écrivent en même temps
- Comment faire?

PR - API TCP Java 42

# Première solution (1)

- On crée un objet **VariablePartagee** qui contient une valeur entière **va**l et un booléen **pretaecrire**
- Si le boolén est à vrai, on peut écrire une fois la variable et on met le booléen à false
- Si le boolén est à faux, on peut lire une fois la variable et on met le booléen à vrai
- On garantit ainsi que chaque valeur ait écrite une fois et lue une fois

#### Première solution (2)

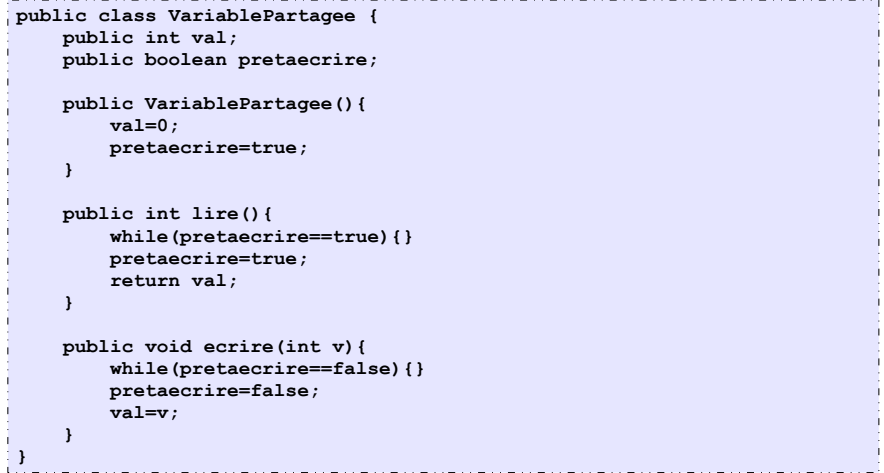

#### Code Producteur

#### Code Consommateur

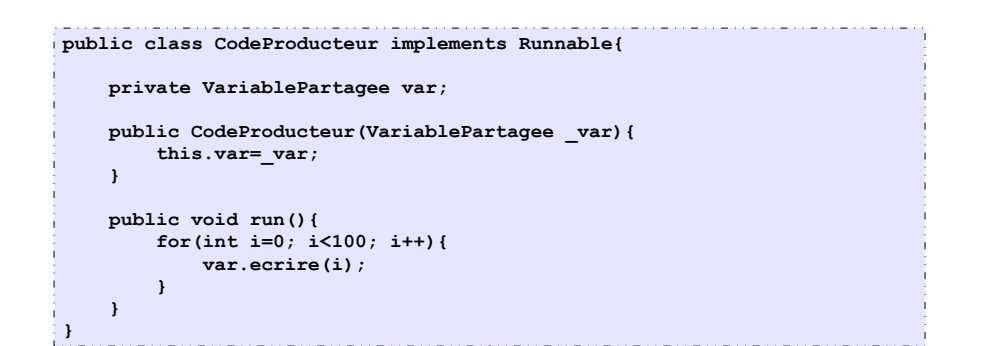

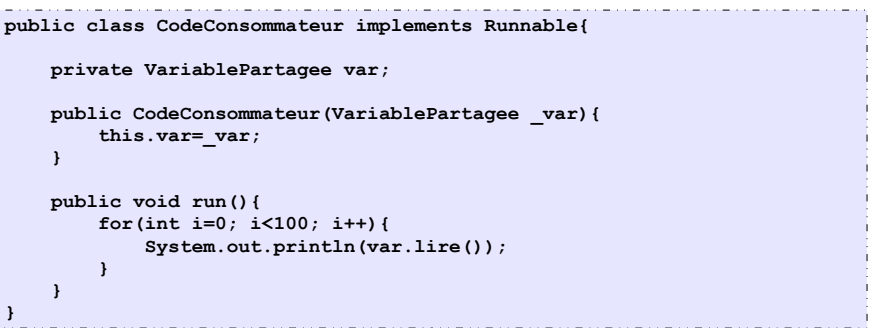

PR - API TCP Java 45

# Code Principal

```
\sim 47 \sim 47 \sim 47 \sim 47 \sim 47 \simpublic class TestProdCons{
    public static void main(String[] args){
       try{
          VariablePartagee var=new VariablePartagee();
          CodeProducteur prod=new CodeProducteur(var);
          CodeConsommateur cons=new CodeConsommateur(var);
          Thread []t=new Thread[20];
          for(int i=0; i<10; i++){
             t[i]=new Thread(prod);
 }
          for(int i=10; i<20; i++){
             t[i]=new Thread(cons);
 }
          for(int i=0; i<20; i++){
             t[i].start();
 }
          for(int i=0; i<20; i++){
             t[i].join();
 }
       }
       catch(Exception e){
          System.out.println(e);
          e.printStackTrace();
 }
    }
} PR - API TCP Java 48
```
PR - API TCP Java 46

#### Problème de cette méthode

- Les méthodes lire et ecrire de la variable partagée doivent être déclarées **synchronized** car elles manipulent le booléen **pretaecrire** et l'entier **va**l de façon concurrente
- Cela ne suffit pas, pourquoi :
	- Un consommateur arrive
	- Il fait lire, il prend le verrou et il reste bloqué dans la boucle while en gardant le verrou
	- Si un producteur veut produire il doit prendre le verrou mais il ne peut pas car c'est le consommateur qu'il l'a
	- On doit éliminer cette attente active

#### Idée de solution

- Mettre un booléen pour savoir si la valeur doit être lue et écrite
- Faire synchronized pour assurer que plusieurs threads ne modifient pas ce booléen en même temps
- Utiliser les méthodes **wait()**, **notify()** et **notifyAll()**
	- **wait()** permet de relacher un verrou que l'on possède et attendre une notification
	- **notify()**/**notifyAll()** permet d'autoriser un/ tous les threads en attente de tenter de reprendre le verrou
		- ATTENTION : il est mieux de posséder le verrou pour faire ces opérations

#### PR - API TCP Java 49

# Les nouvelles méthodes lire/ecrire

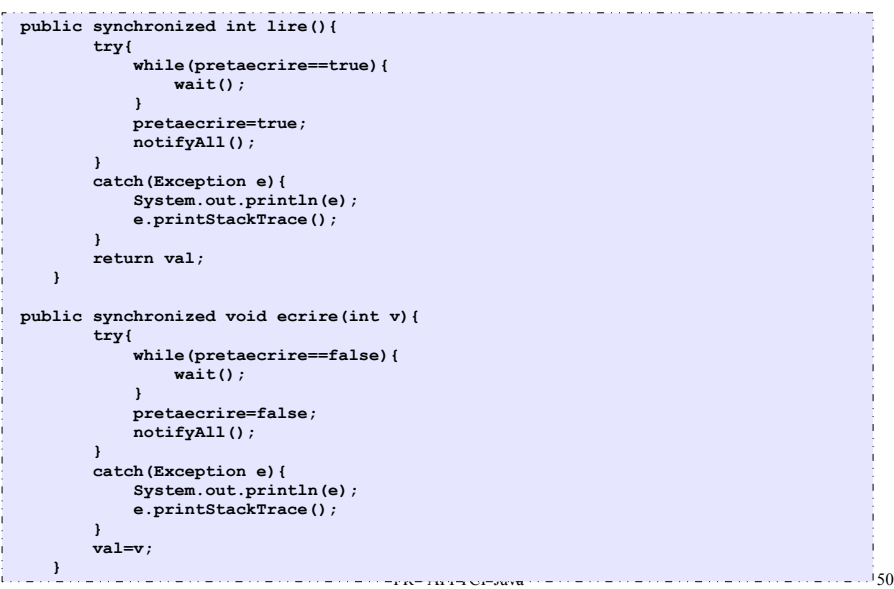